Department of Mathematics University of Calabria

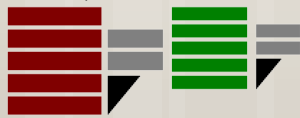

# *Data Warehouse and Data Mining Module II – Data Mining*

### Evaluation

Ph.D. Ettore Ritacco

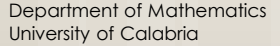

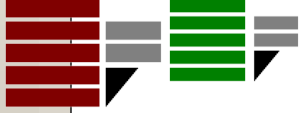

## CRISP-DM Methodology

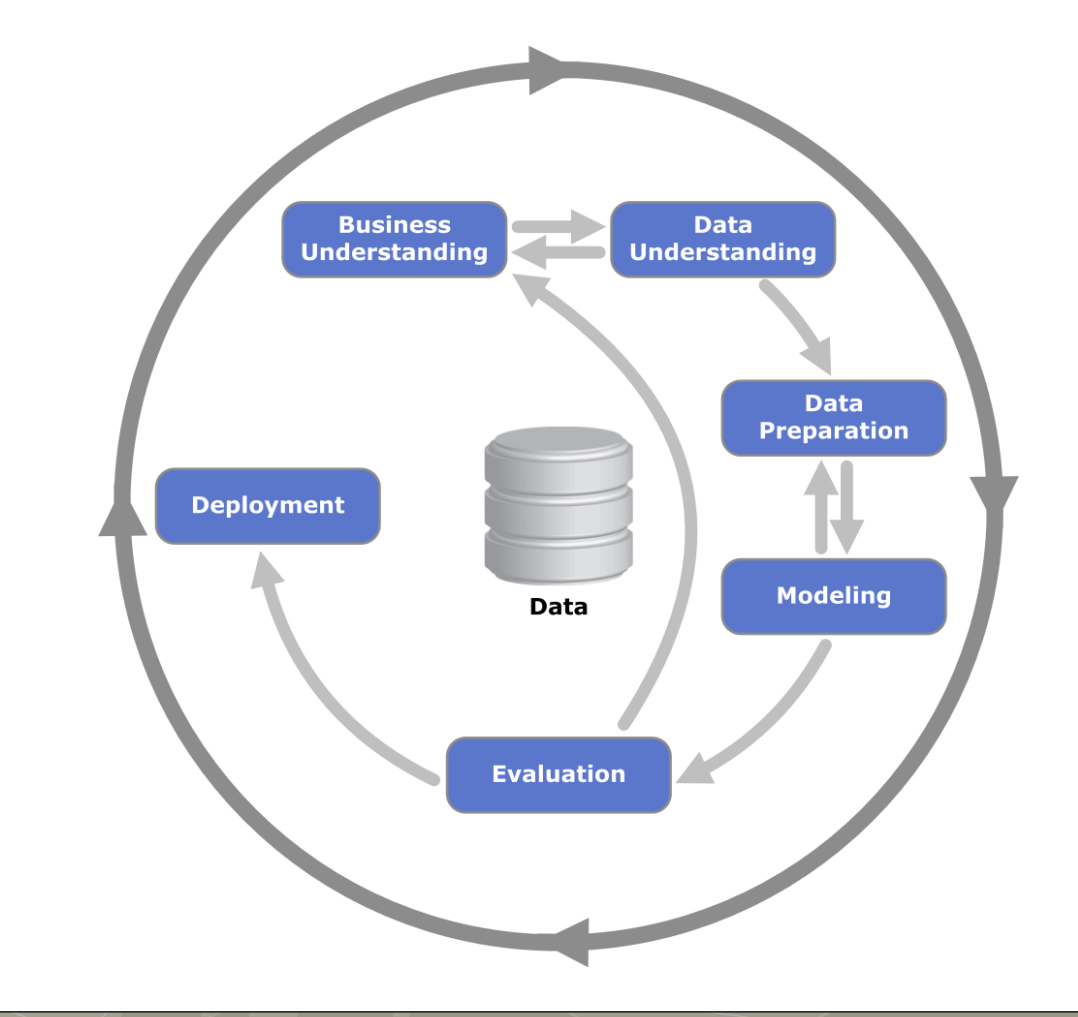

- **o** Select a training set
- **o** Build a mining model
- **Choose a quality measure**
- **Select a test set**
- **Apply the model on the test set**
- **Compute the value of the quality measure**

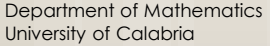

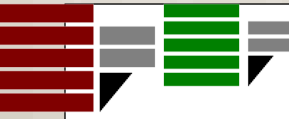

### A simple evaluation schema

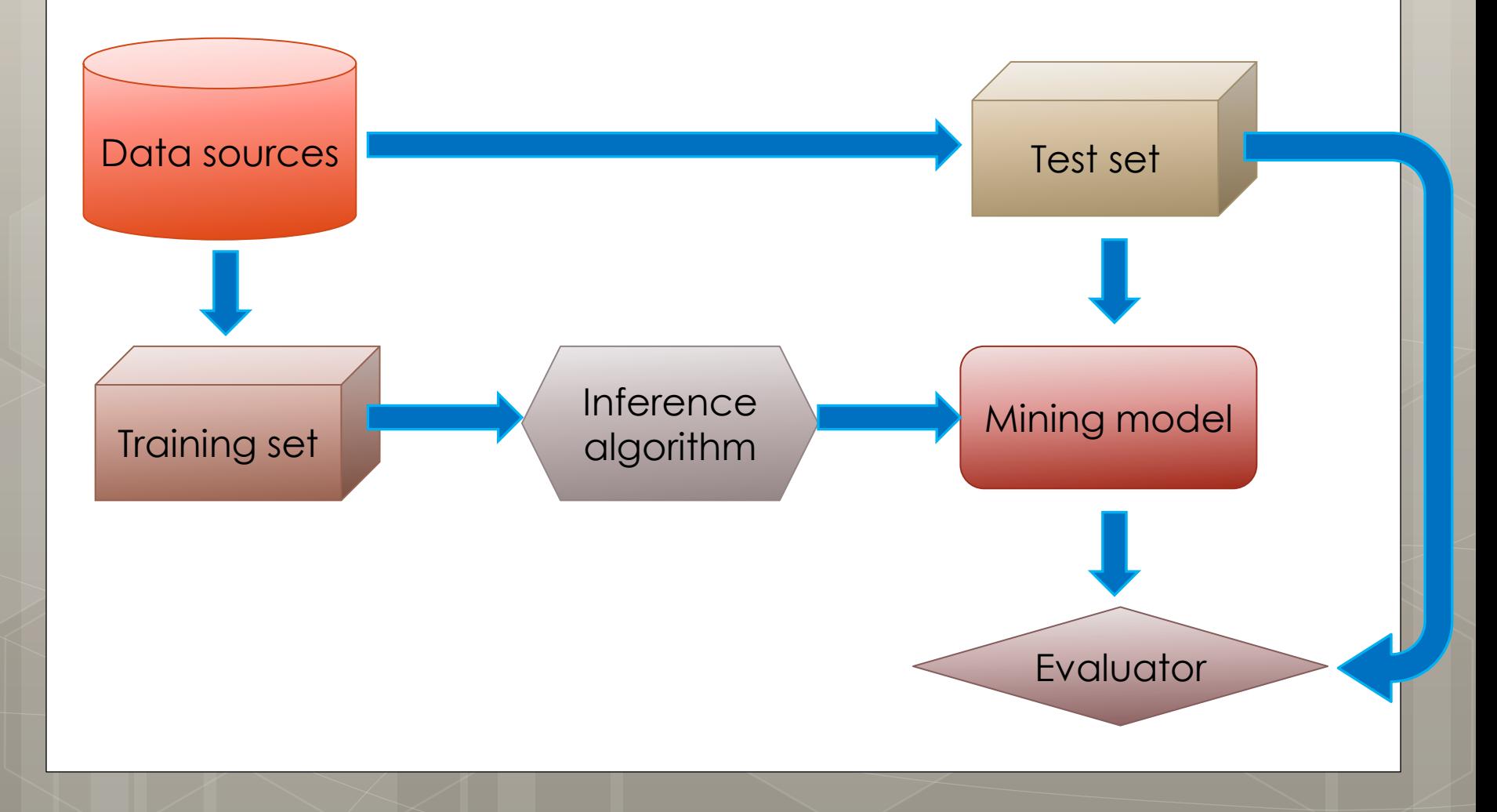

## The fitting problem

**o** Beyond the data analysis issues, there are challenges even in the modeling and evaluate phases in the CRISP-DM Methodology

- o Namely
	- **o** Underfitting
		- **o** The model is too simple: the evaluation will be poor on both the training and the evaluation set
	- **o** Overfitting
		- **o** The model is too complex, fitting as close as it can the training data, the evaluation will be good on the training set, but poor on the evaluation set

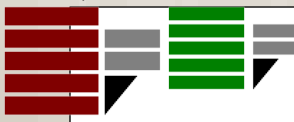

## Overfitting (due to noise)

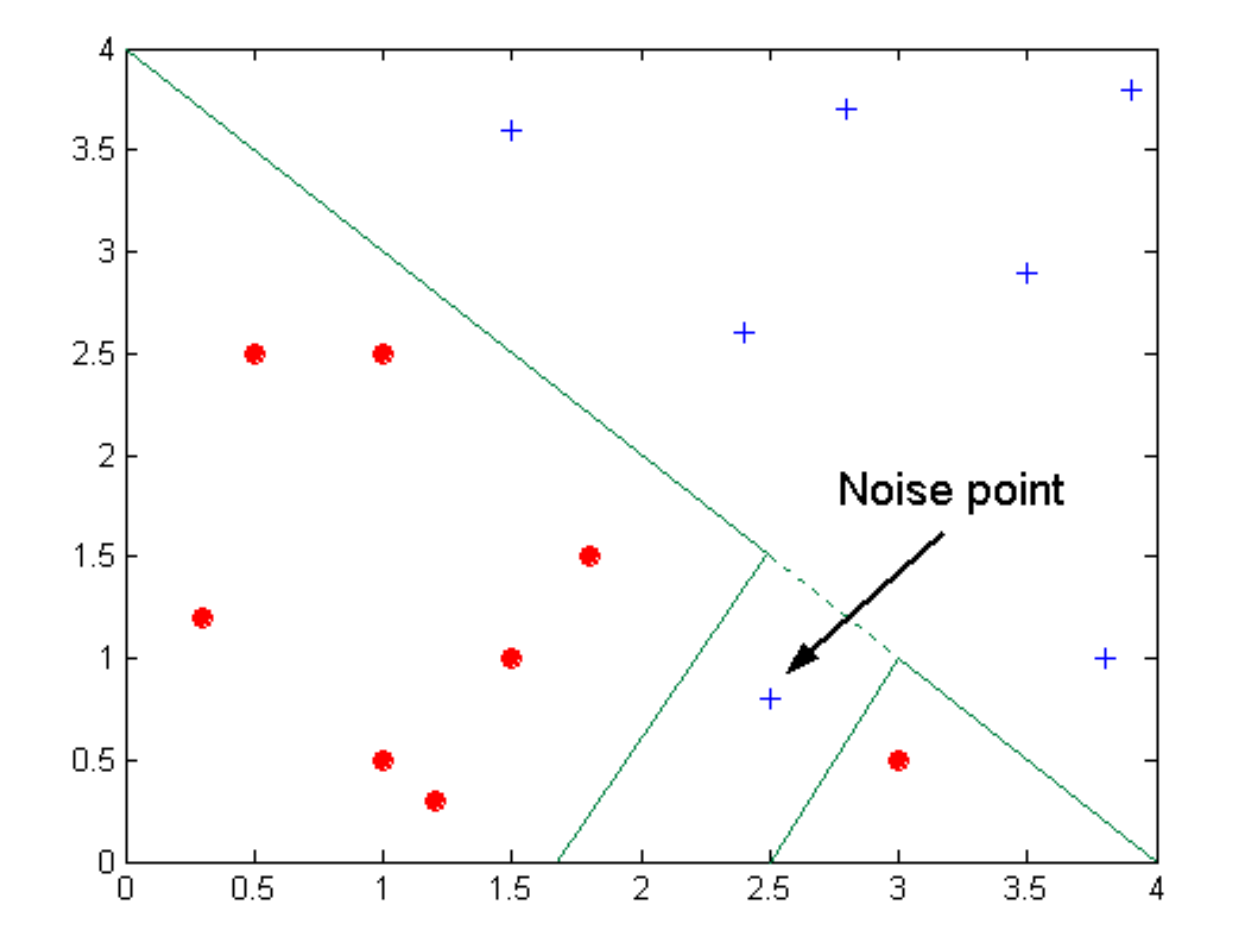

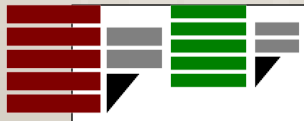

### Overfitting (due to a too little dimension of the data set)

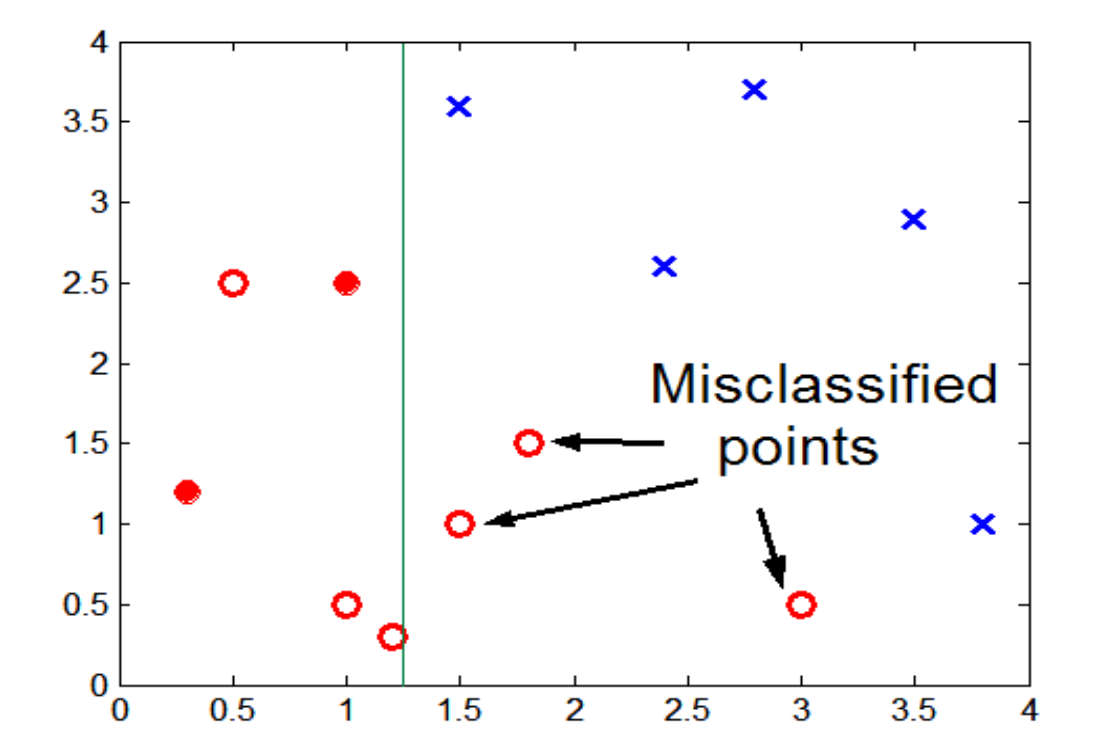

Department of Mathematics University of Calabria

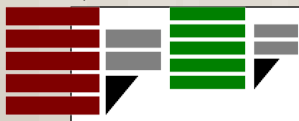

## **Overfitting**

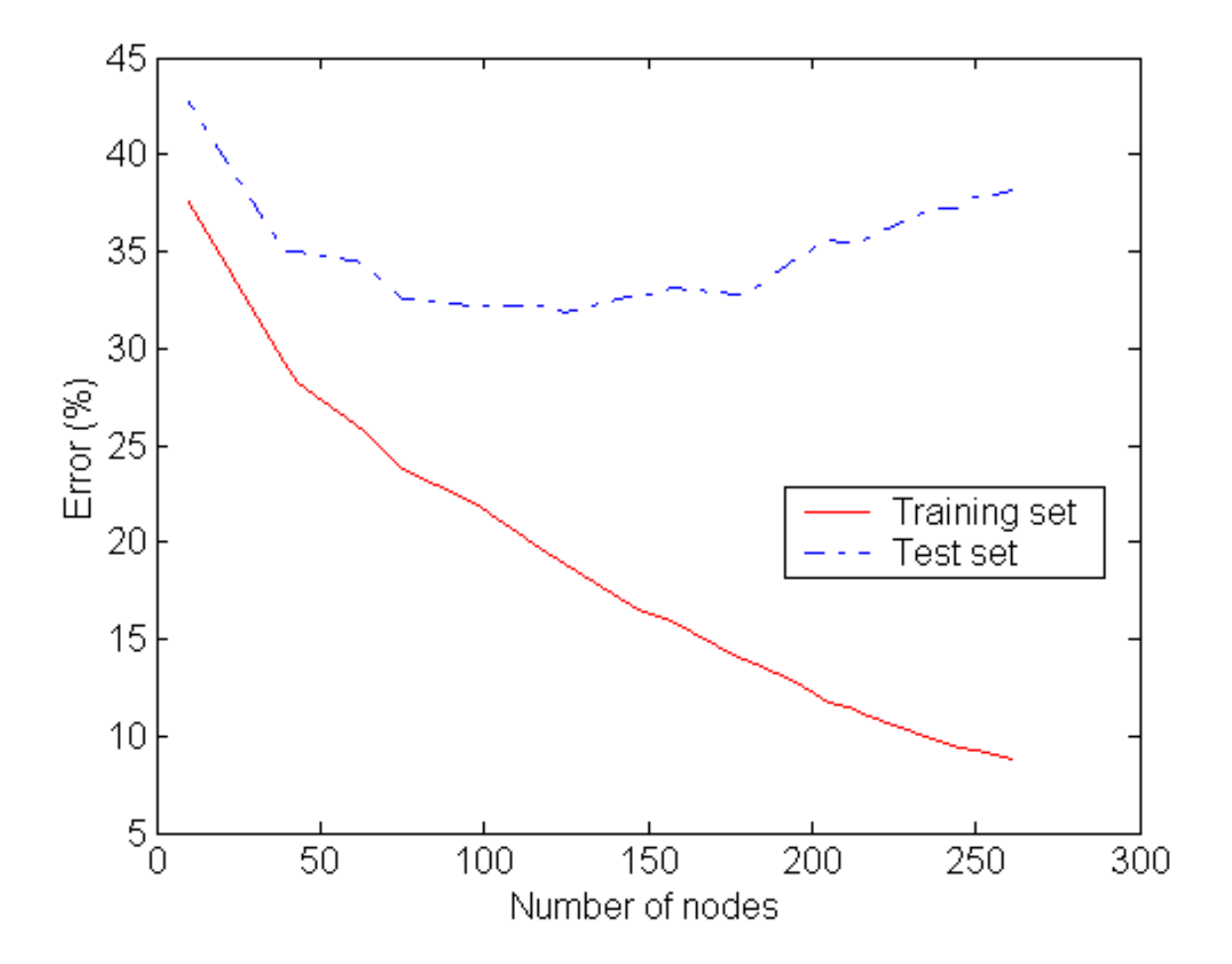

### How to mitigate the overfittig?

### **o** Prevention

- A good data preparation
- **o** Avoiding
	- **o** Feed the building phase with further data for improving the model's generality (e.g. online pruning)

### o Recovery

**o** Manipulate the model after its creation (e.g. post pruning)

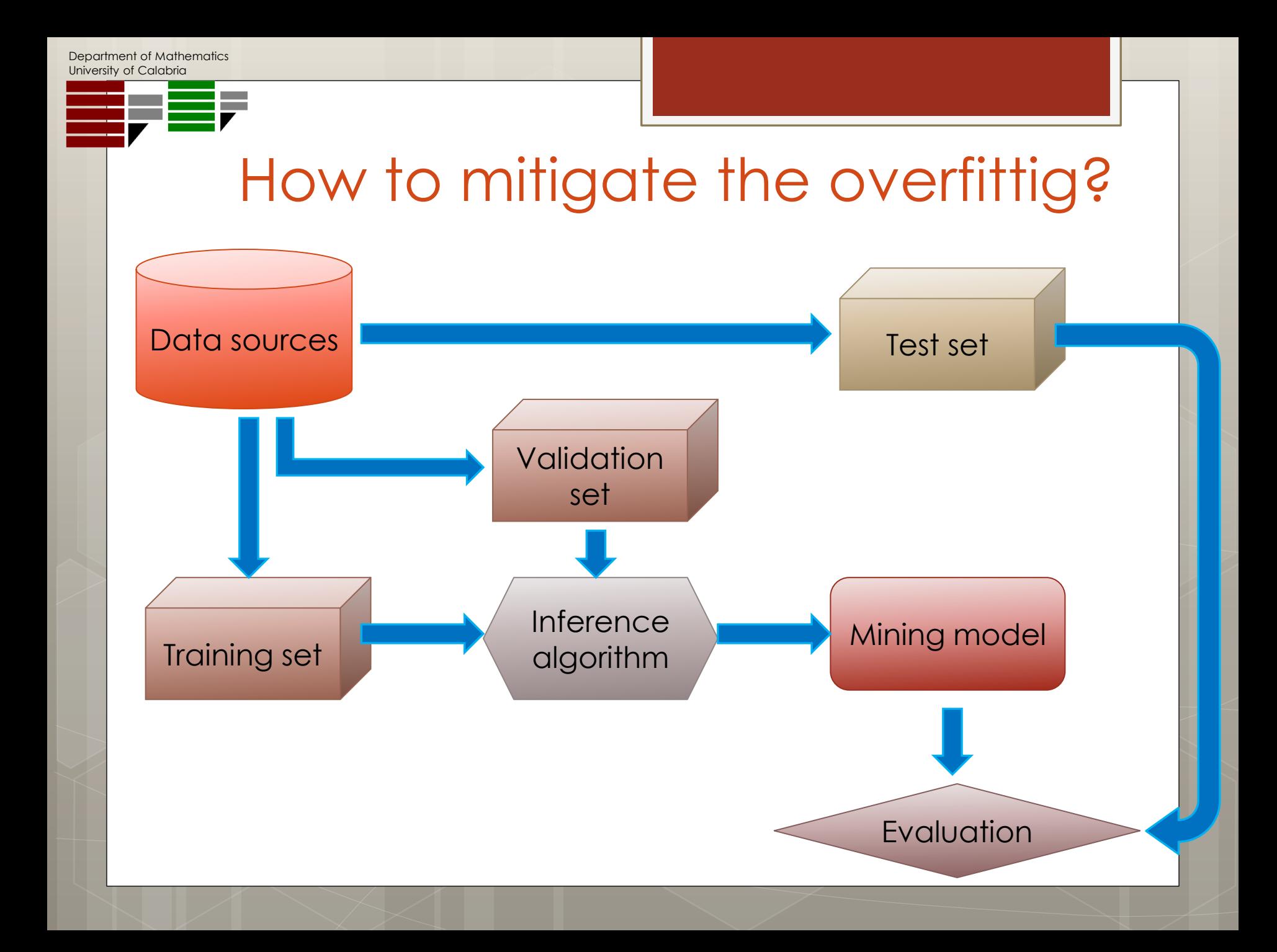

#### o Is a model that achives 70% of global accuracy a "good" model?

- o Is a model that achives 70% of global accuracy a "good" model?
	- o It dipends...

- **o** Is a model that achives 70% of global accuracy a "good" model?
	- o It dipends...
- o Is a model that achives 95% of global accuracy a "good" model?

- o Is a model that achives 70% of global accuracy a "good" model?
	- o It dipends...
- o Is a model that achives 95% of global accuracy a "good" model?
	- o It dipends...

- **o** We can perform only comparative evaluations.
- A "*null hypothesis*" (in other words, a *baseline*) is needed.
- **o** We can only say, given a statistic, if a model is better then another one, in terms of the chosen statistic.

### The "true" error of a hypothesis *h*

$$
e(h) = P \bullet \bullet \neq h \bullet \bullet
$$

#### o The error on our sample

$$
e(h) = \frac{1}{|S|} \sum_{x \in S} \delta \cdot \pmb{\epsilon} \neq h \pmb{\epsilon}
$$

**o** The probability of *r* misclassifications is governed by a binomial distribution:

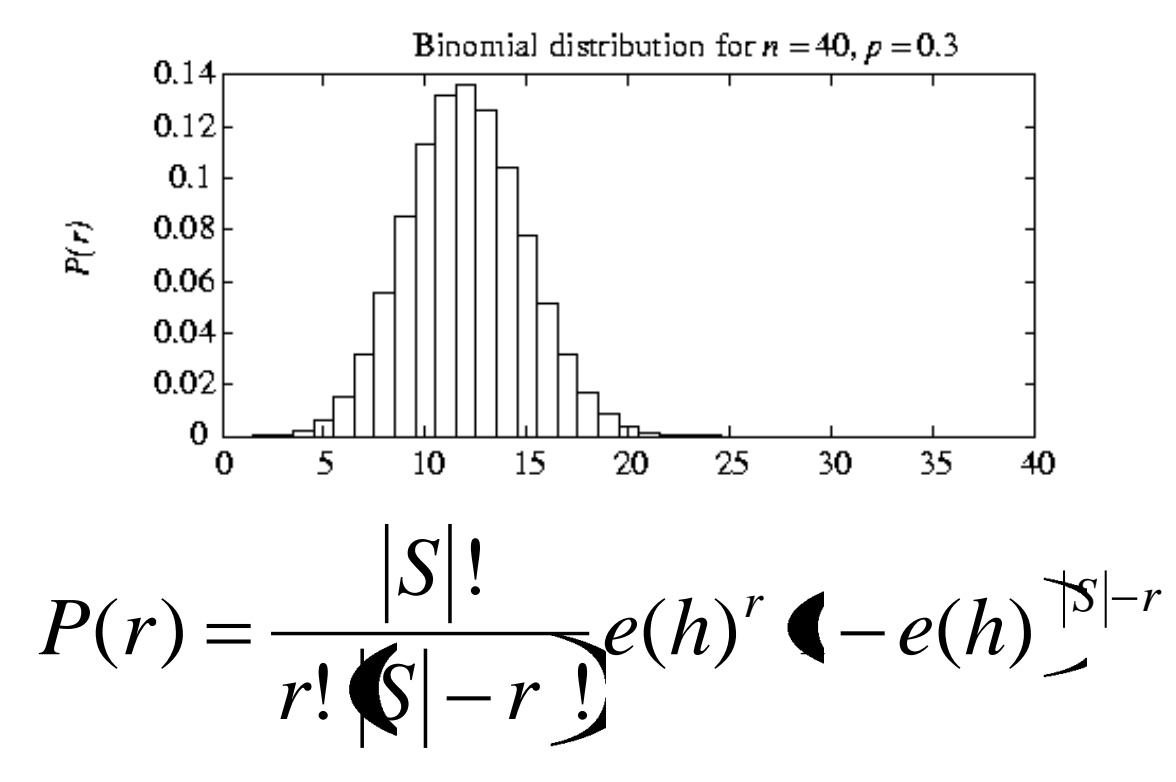

 If *|S|* is sufficient great (typically *|S|*>30) the binomial distribution can be approximated by a normal distribution

**o** Central limit theorem

and the

## How to evaluate a model?

#### Normal distribution

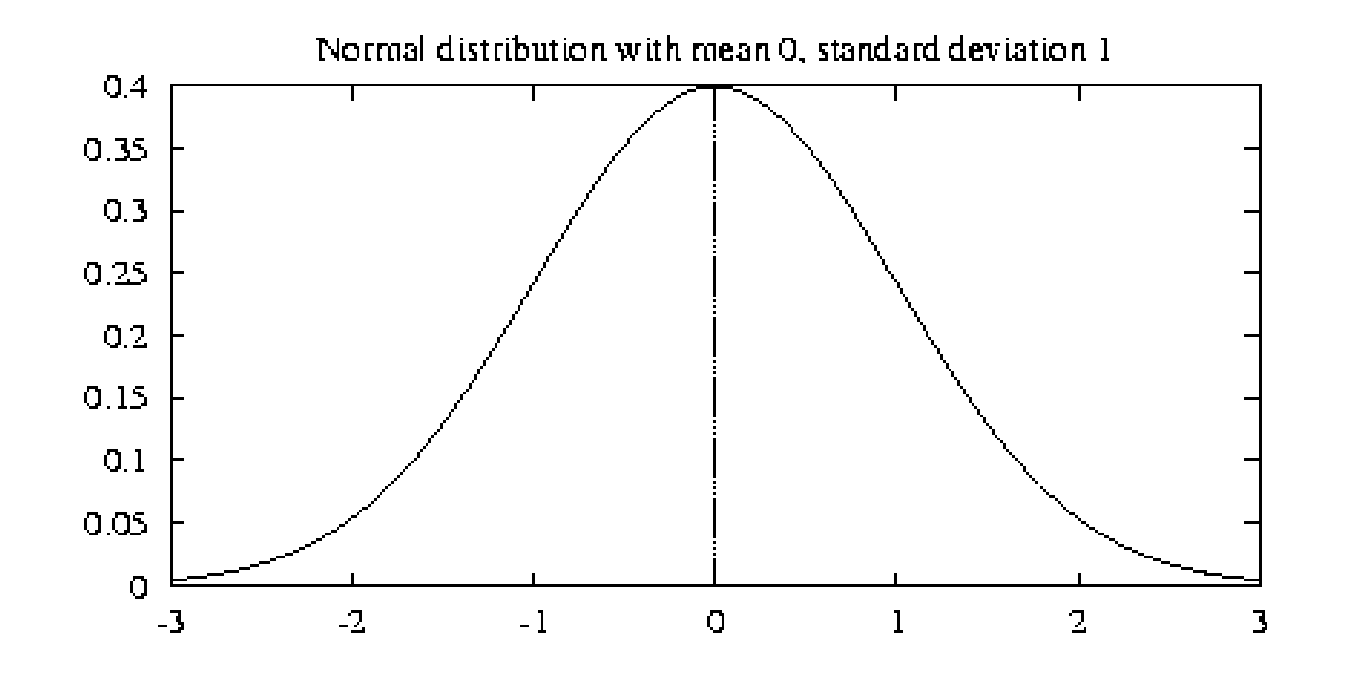

- **o** Normal distribution
	- **o** Density 2 2 2 exp 2 1  $(x)$ *x p x*
	- **o** Cumulative

$$
P(a \le X \le b) = \int_a^b p(x) dx
$$

**o** Expected Value

 $E[X] = \mu$ 

**o** Variance

 $Var[X] = \sigma^2$ 

### Confidence Intervals

**o** Given a probability α, we are interested in finding an interval [a, b] such that

 $P(a \leq X \leq b) = \alpha$ 

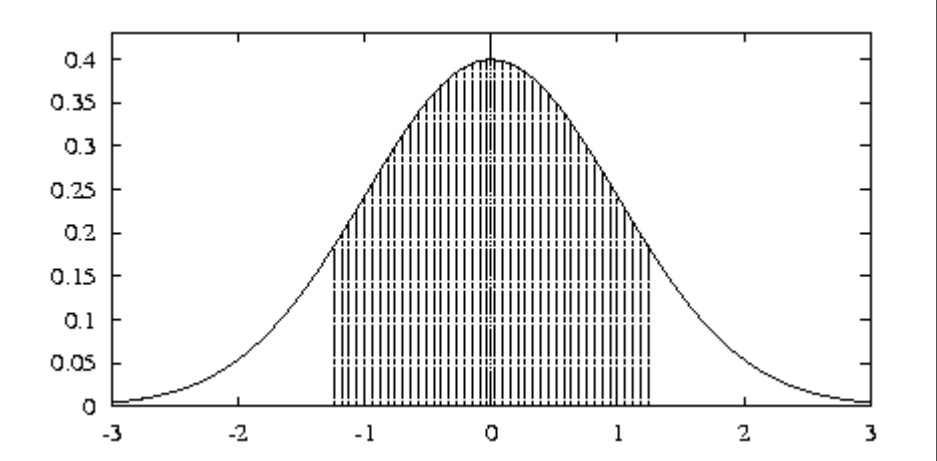

#### o In the normal case

 $P(\mu - z_n \sigma \leq X \leq \mu + z_n \sigma)$ 

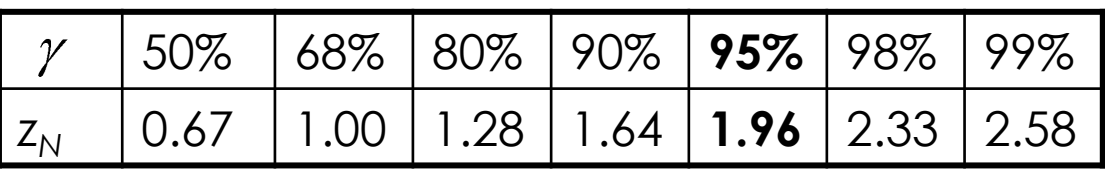

Consider two hypothesis *h* and *j…*

… and the random variable

 $d = e(h) - e(j)$ 

 $\bullet$  Choose  $z_n$  and consequently  $\gamma$ 

o Three cases:

$$
d = e(h) - e(j)
$$

 Zero is in the confidence interval of *d* There is no statistical difference between *h* and *j*, with significance  $\gamma$ 

 The confidence interval of *d* is under Zero  $\bullet$  *e(h)* is statistically lower than *e(j)*, with significance  $\gamma$ 

 The confidence interval of *d* is above Zero  $\bullet$  *e(h)* is statistically higher than *e(j)*, with significance  $\gamma$ 

 $P(\mu - z_n \sigma \le X \le \mu + z_n \sigma)$ 

#### Hold-out

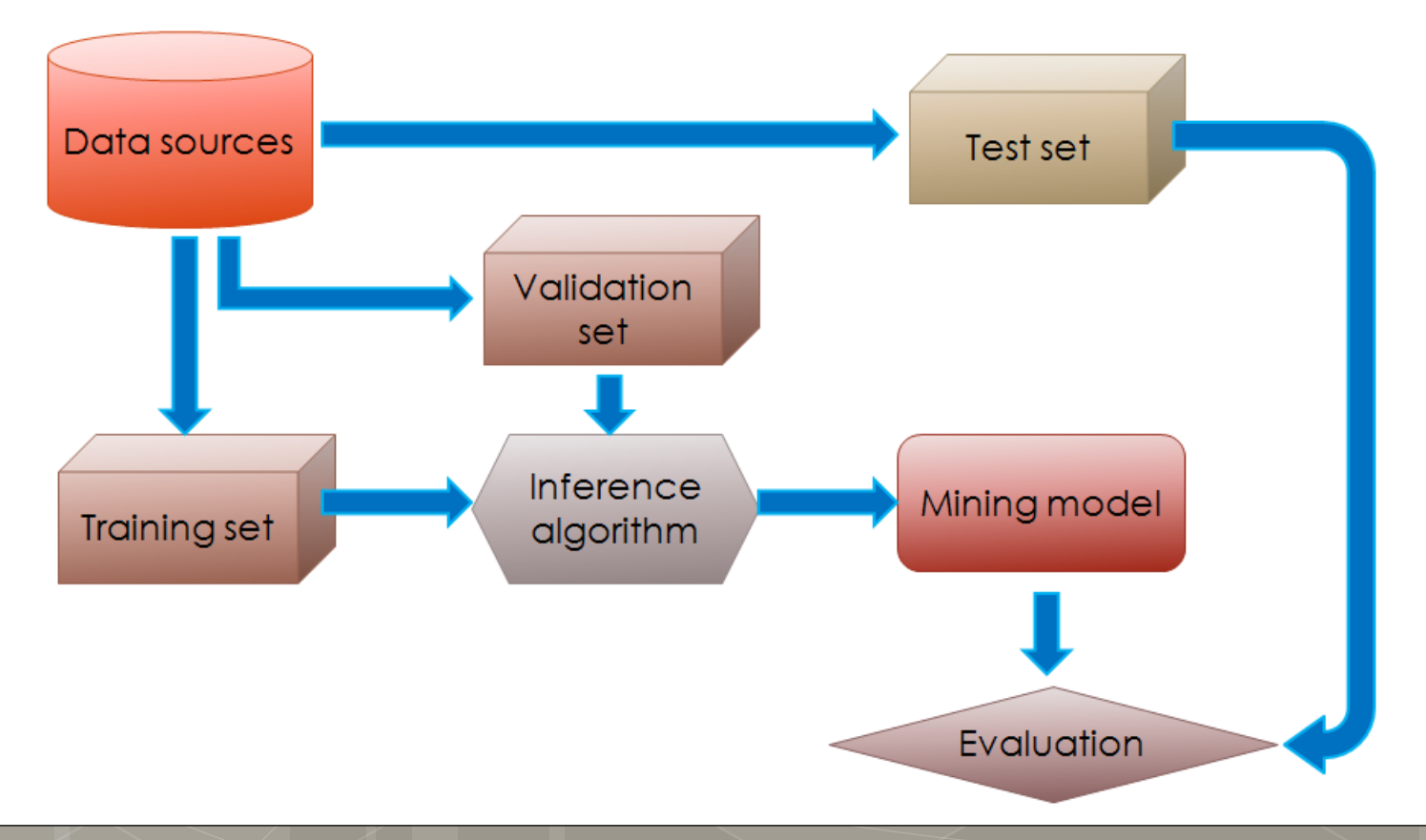

#### o Hold-out

o Pros:

**o** Fast evaluation

o Cons:

 $\bullet$  Only one experiment  $\rightarrow$  low statistical relevance

**o** Repeated Hold-out with random sub-sampling

- Choose *n*
- *ResultList = { }*
- *For 1 < i < n*

*Random Sampling of (with or without replacement):*

- *Training set*
- *Validation set*
- *Test set*
- *Model = buildModel(Training set, Validation set)*
- *ResultList.add(evaluateModel(Model, Test set))*
- *Return avg(ResultList )*

**o** Repeated Hold-out with random sub-sampling

o Pros:

**o** More statistical significance

o Cons:

**o** Slow evaluation

**o** Not all the tuples are involved in the training and evaluation phase

### *k*-fold Cross Validation

- *Choose k*
- *Divide the whole dataset D in k folds (portion)*
- *ResultList = { }*
- *o* For  $1 < i < k$ 
	- $\bullet$  Build Training set =  $D \setminus$  fold<sub>*i*</sub>
	- *Random sample the Validation Set from the Training Set*
	- *Training set = Training set \ Validation Set*
	- *Test set = fold<sup>i</sup>*
	- *Model = buildModel(Training set, Validation set)*
	- *ResultList.add(evaluateModel(Model, Test set))*
- *Return avg(ResultList )*

### *k*-fold Cross Validation

#### o Pros:

**o** Good statistical significance

- **o** the greater is *k* the better the significance
	- If *k = |D|* Cross Validation is called leave-one-out evaluation

#### o Cons:

- **o** Very slow evaluation
- The *k*-fold Cross Validation needs to be stratified:
	- **o** Each fold has to keep the same statistical properties of the whole dataset

## Evaluation Metrics

**o** The focus is on the predictive quality of a model o instead of computational cost, scalability...

#### **o** Confusion Matrix

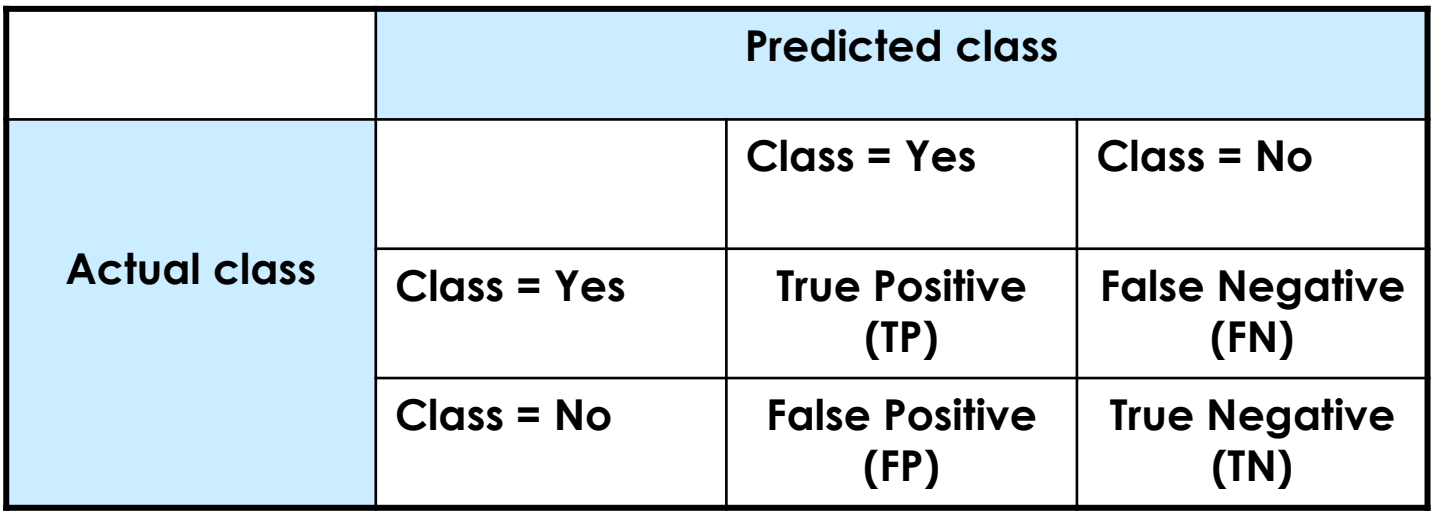

## Evaluation Metrics

#### **o** Global Accuracy

#### $TP + FN + FP + TN$  $TP+TN$ *accuracy*

o Is a classifier, with a global accuracy equals to 99.9%, good?

Department of Mathematics University of Calabria

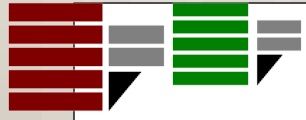

### o To be continued...

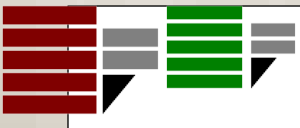

### Confusion Matrix

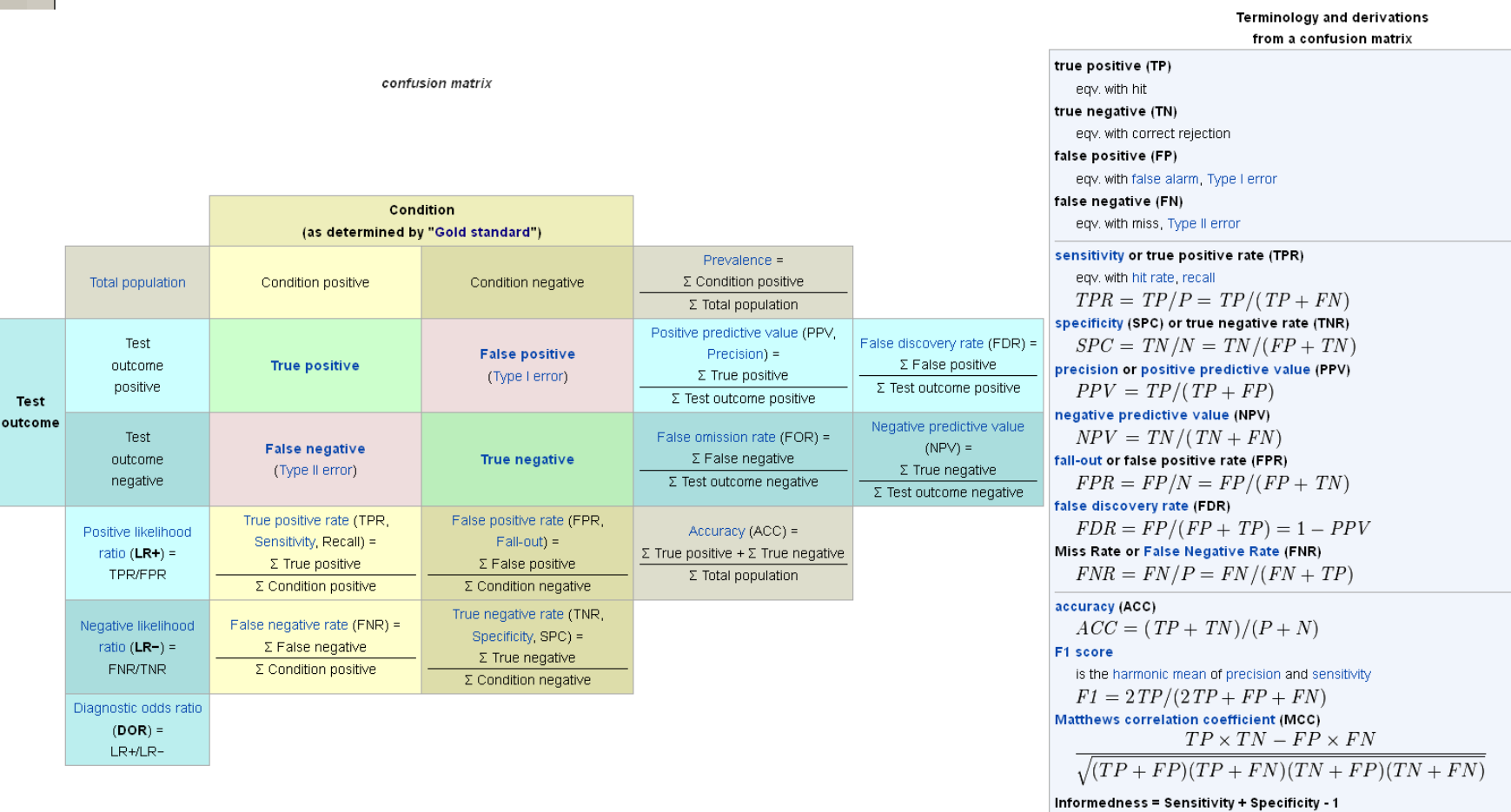

Markedness = Precision + NPV - 1

Sources: Fawcett (2006) and Powers (2011).[2][3]